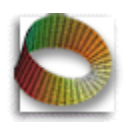

**Галанов Ю.И.**

**Лабораторный практикум по мат. статистике**

Моделирование равномерного распределения

## **Цель занятия:**

- Смоделировать выборку из равномерного распределения с заданными параметрами.
- сравнить визуально модельные и выборочные функцию и плотности распределения
- Оценить параметры распределения с помощью статистик, полученных методом моментов.

Задаем границы отрезка *a* := 4 *b* **:= 5**  $t := a - 0.001, a.. b + 0.001$ 

Теоретическая плотность распределения

$$
U(x, a, b) := if\left(x < a, 0, if\left(x > b, 0, \frac{1}{b-a}\right)\right)
$$

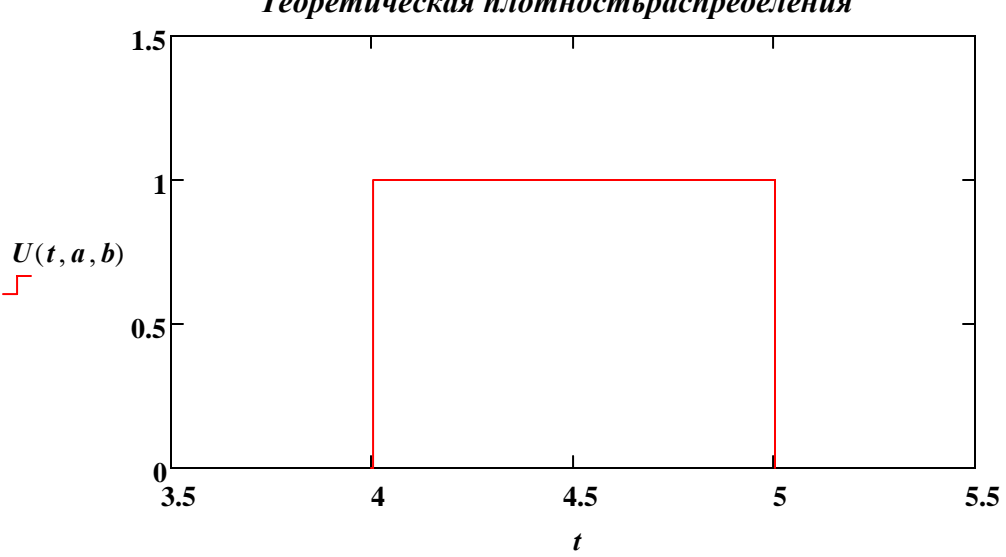

*Теоретическая плотностьраспределения* 

Задаем случайное число на отрезке [а, b]

$$
Urnd(a, b) := a + rnd(b - a)
$$

$$
N_{\rm max}=101
$$

$$
i := 0..N-1 \qquad B_i := Urnd(a, b)
$$

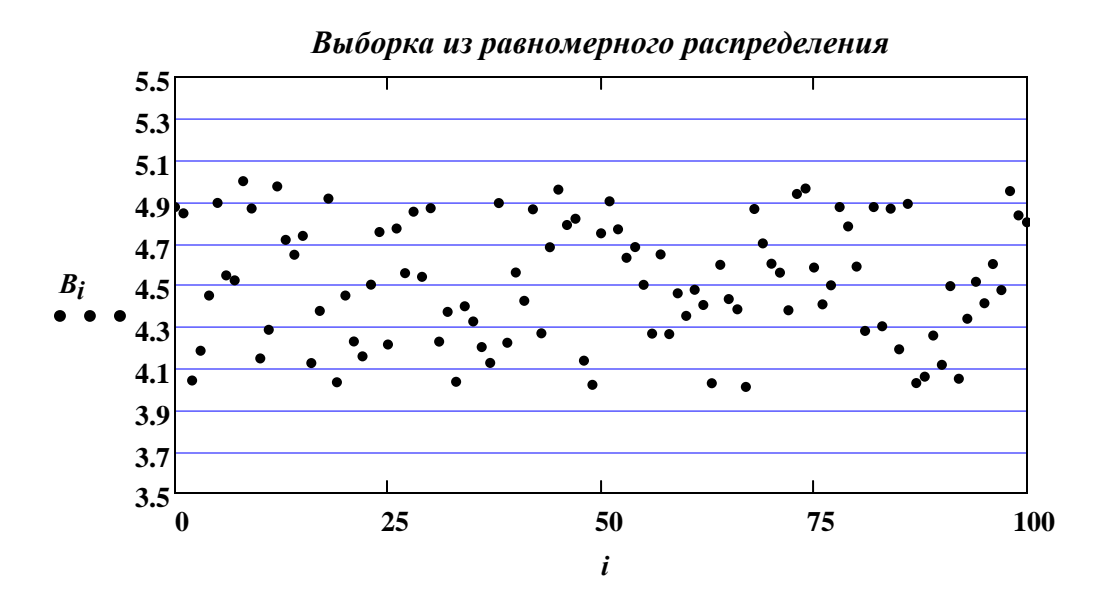

Создаем вариационный ряд и исползуем его для построения эмпирической функции распределения (ФР)

$$
\int_{\text{Now}} := sort(B)
$$

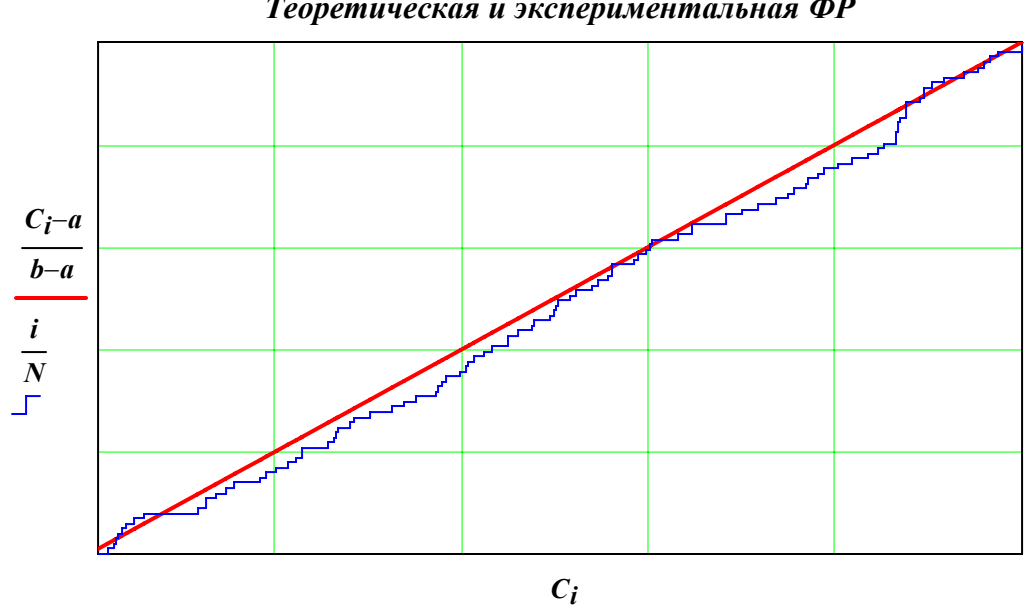

Теоретическая и экспериментальная ФР

## Построение гистограммы

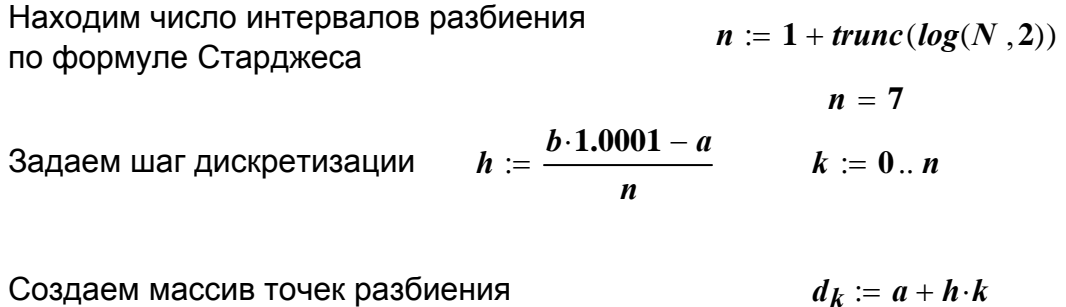

Подсчитываем число точек, попавших в каждый интервал с помощью функции hist и делим на **Nh** (Объясните почему)

$$
H_{\infty} := \frac{hist(d, B)}{N \cdot h} \qquad \qquad L := 0 \quad last(H)
$$

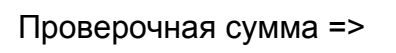

$$
\sum_{l} \left[ H_{l}(N \cdot h) \right] = 101
$$

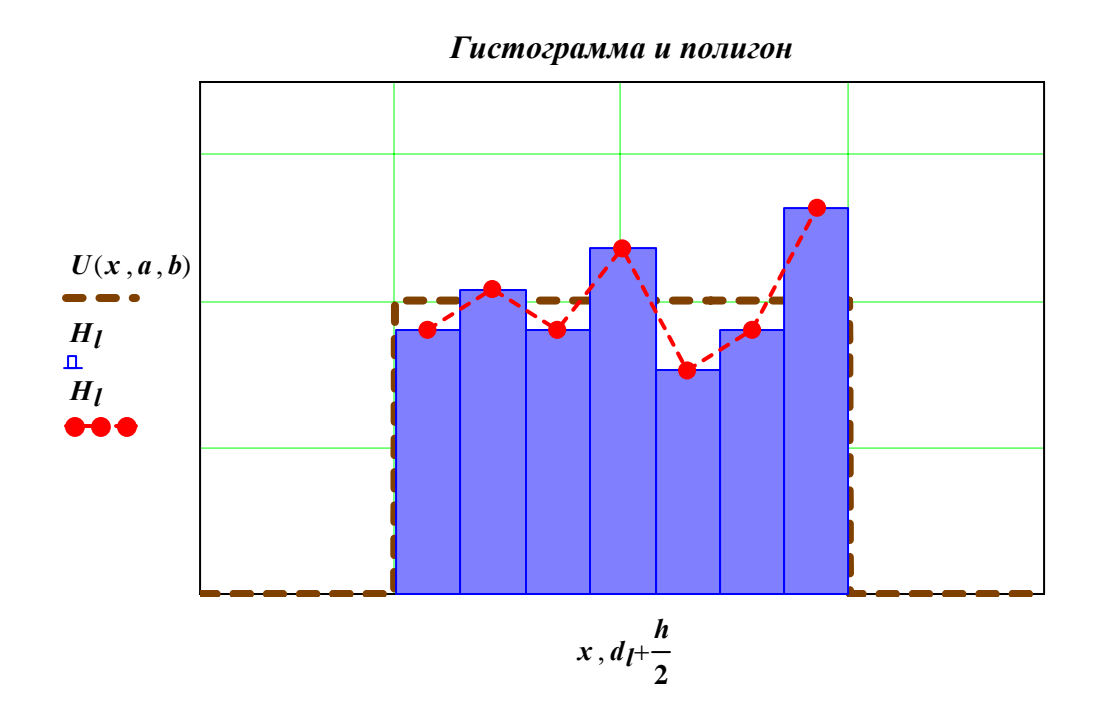

**Оценим выборчные параметры и сравним их с теоретическими (модельными)**

математическое ожидание и выборочное среднее

$$
m := \frac{b+a}{2} \qquad m = 4.5 \qquad MO := \frac{1}{N} \sum_{i} C_i \qquad MO = 4.514968
$$

Дисперсия

$$
D := \frac{(b-a)^2}{12} \qquad S2 := \frac{1}{N} \sum_i (B_i)^2 - MO^2 \qquad S2 = 0.082962
$$

*D* = **0.083333**

исправленная дисперсия: 
$$
\frac{N}{N-1} \cdot S2 = 0.083791
$$

параметры *а* и *в* находим методом моментов из системы уравнений:

$$
\begin{cases}\nM_x = \frac{b+a}{2} \\
D_x = \frac{(b-a)^2}{12}\n\end{cases} \implies \begin{cases}\n\frac{b+a}{2} = \overline{X} \\
\frac{(b-a)^2}{12} = S^2 \\
\frac{(b-a)^2}{12} = S^2\n\end{cases}
$$
\n
$$
b+a = 2 \cdot MO \qquad a' := MO - \frac{1}{2} \cdot \sqrt{12 \cdot S^2}
$$
\n
$$
b' := \left( MO + \frac{1}{2} \cdot \sqrt{12 \cdot S^2} \right)
$$

$$
a' = 4.016083
$$
  $b' = 5.013852$   
 $a = 4$   $b = 5$ 

$$
b = :
$$

⎝

**2**

⎞